# UNIVERSIDAD AUTÓNOMA AGRARIA ANTONIO NARRO

## UNIDAD LAGUNA

# DIVISÓN DE CARRERAS AGRONÓMICAS

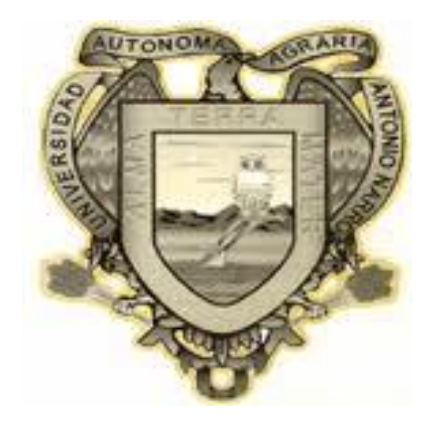

## ECUACIÓN DE ABATIMIENTO, CURVA CARACTERISTICA Y EFICIENCIA HIDRÁULICA

DE UN POZO PROFUNDO

## **P O R:**

## **HOMERO GONZÁLEZ GÓMEZ**

## **MONOGRAFÍA**

**PRESENTADA COMO REQUISITO PARCIAL PARA OBTENER EL TÍTULO DE:**

## **INGENIERO AGRÓNOMO EN IRRIGACIÓN**

TORREÓN, COAHUILA, MÉXICO NOVIEMBRE DE 2014

## UNIVERSIDAD AUTÒNOMA AGRARIA "ANTONIO NARRO"

#### **UNIDAD LAGUNA**

#### **DIVISIÓN DE CARRERAS AGRONÓMICAS**

ECUACIÓN DE ABATIMIENTO, CURVA CARACTERISTICA Y EFICIENCIA HIDRÁULICA

#### DE UN POZO PROFUNDO

**POR** 

#### **HOMERO GONZALEZ GÓMEZ**

APROBADA POR EL COMITÉ PARTICULAR DE ASESORIA

**ASESOR PRINCIPAL:** 

PMM

M.C. ABEL ROMÁN LÓPEZ

P.h.D. VICENTE DE PAUL ALVAREZ REYNA

**M.C. FEDERICO VEGA SOTELO** 

**M.C.J. ISABEL MARQUEZ MENDOZA** 

leresa

DRA. MA. TERESA VALDÉS PEREZGASGA

COORDINADORA INTERINA DE LA DIVISIÓN DE CARRERAS AGRONÓMICAS

TORREÓN, COAHUILA. MÉXICO.

Coordinación de la División de reras Agronómicas

**NOVIEMBRE 2014** 

**ASESOR:** 

**ASESOR:** 

**ASESOR:** 

## MONOGRAFÍA QUE SE SOMETE A CONSIDERACIÓN DEL H. JURADO **EXAMINADOR**

COMO REQUISITO PARCIAL PARA OBTENER EL TÍTULO DE:

INGENIERO AGRÓNOMO EN IRRIGACIÓN

annut

M.C. ABEL ROMÁN LÓPEZ

P.h.D. VICENTE DE PAUL ALVAREZ REYNA

M.C. FEDERICO VEGA SOTELO

M.C.J. ISABEL MÁRQUEZ MENDOZA

**VOCAL SUPLENTE:** 

 $0100$ 

DRA. MA. TERESA VALDÉS REREZGASGA

COORDINADORA INTERINA DE LA DIVISIÓN DE CARRERAS AGRONÓMICAS

Coordinación de la División de Carreras Agronómicas

TORREÓN, COAHUILA. MÉXICO.

**NOVIEMBRE DE 2014** 

**VOCAL:** 

**VOCAL:** 

**PRESIDENTE:** 

#### **AGRADECIMIENTOS**

<span id="page-3-0"></span>Son muchas las personas a quienes debo agradecer el apoyo incondicional que recibí durante mi estancia en la Universidad y en mi formación profesional. pero alguien muy especial a quien quisiera agradecer es al profesor Oscar Ojeda Contreras ya que gracias a la disciplina deportiva que me inculcó, logré permanecer en esta Universidad y superar los obstáculos y olvidarme de los malos ratos del día, más que un profesor él se convirtió en un amigo el cual logro sacar lo mejor de mí y se ganó mi respeto y admiración, de él aprendí que las cosas valiosas e importantes cuestan un poco más y es ahí cuando aprendes a valorarlas. Gracias amigo Oscar espero que siga con la maravillosa labor de seguir formando personas capaces de enfrentarse a los retos sin importar que por dentro el miedo te consuma y como solía decir "El ser ganador no es casualidad, es el respeto del trabajo fuerte, constante y entrega apasionada" son cosas que jamás olvidaré.

#### **AGRADECIMIENTOS ESPECIALES**

<span id="page-4-0"></span>A la Universidad Autónoma Agraria Antonio Narro Unidad Laguna yaqué gracias al trabajo de grandes hombres y mujeres hacen posible que personas de escasos recursos tengamos la posibilidad de aspirar a un mejor porvenir a todos y cada uno de los que laboran en sus instalaciones les doy las gracias ya que contribuyen con su valiosa labor a que podamos labrarnos un mejor mañana.

Al M.C. Abel Román López. Por su apoyo que me brindo de manera incondicional a lo largo de mis estudios en la universidad y en particular en la vinculación ante el INIFAP para la realización de este trabajo.

Al M.C. Federico Vega Sotelo. Por su orientación y aplicación de sus conocimientos de manera desinteresada para realizar este trabajo.

Al P.h.D. Vicente de Paul Álvarez Reyna por su orientación desinteresada y la aplicación de sus conocimientos para llevar a cabo este trabajo.

Al M.C. J Isabel Márquez Mendoza por su amistad a lo largo de mi carrera y a su aportación valiosa en el momento de la realización de esta monografía.

Al Centro Nacional de Investigación Disciplinaria en Relación-Agua-Suelo-Planta-Atmosfera del Instituto Nacional de Investigación Forestal, Agrícola y Pecuaria (**CENID RASPA, INIFAP**) por la información proporcionada para la formación de esta Monografía.

II

#### **DEDICATORIAS**

<span id="page-5-0"></span>No creo ser capaz de poder plasmar en una simple hoja lo tan agradecido que estoy con dios, Primero por darme a una familia tan maravillosa que siempre ha estado al pendiente de mí, a unos padres que han sabido mantener una familia unida, A mi padre que siempre estuvo al pendiente de que no faltase el pan en la mesa, a mi madre que siempre pide por mí. A mis hermanos a todos y cada uno de ellos les digo gracia por brindarme la oportunidad de salir adelante gracias por quitarse el pan de la boca para dármelo, pienso jamás poder pagarles por todos esos esfuerzos lo único que les puedo decir es que haré todo aquello que este de mi parte para demostrarles que todo ese esfuerzo no fue en vano. Con mucho cariño y admiración les dedico el presente trabajo a mis padres que sin su ayuda jamás habría podido llegar a este momento de mi vida.

Agripino González González

 $\mathscr{U}$ Rafaela Gómez Cetina

## ÍNDICE DE CONTENIDO

<span id="page-6-0"></span>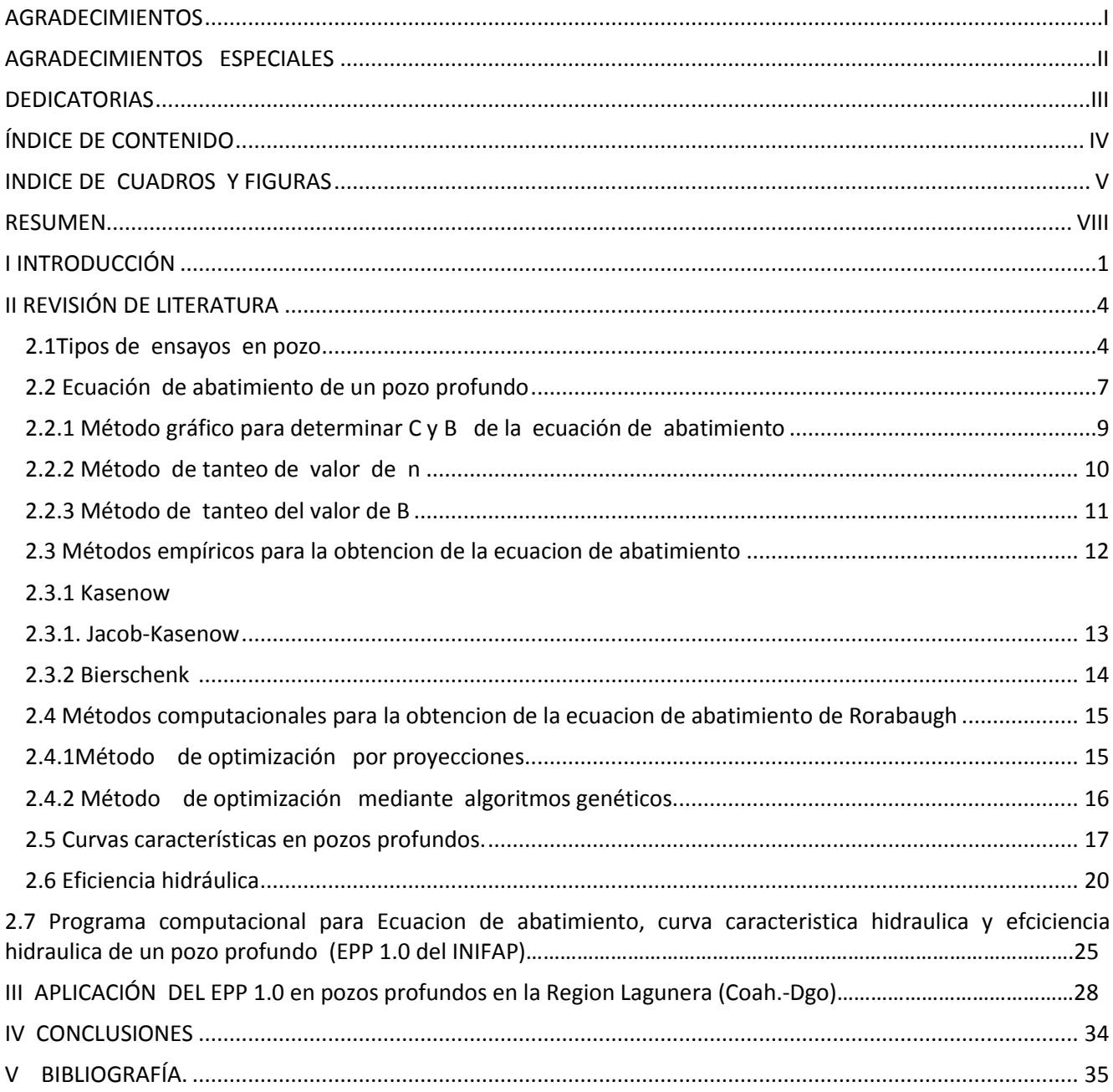

#### **INDICE DE CUADROS Y FIGURAS**

<span id="page-7-0"></span>Cuadro 1. Valores del coeficiente (C) de pérdidas de carga hidráulica de pozos profundos Según Walton reportados por Custodio (1976) y Kasenow (2001……………………………….8

Cuadro [2. Datos básicos requeridos por el EPP 1.0, obtenidos de los ensayos de bombeo..19](#page-37-0)

Cuadro 3 Datos de infraestructura del pozo 3320 proporcionados por el programa EPP.1 (INIFAP 2014)………………………………………………………………………………………..27

Cuadro 4 [Datos de infraestructura del pozo 3320 proporcionados por el programa EPP.1](#page-39-0)  [\(INIFAP 2014\)..................................................................................................................29](#page-39-0)

Cuadro 5 Cuadro de eficiencias hidráulicas donde se muestra las diferentes eficiencias respecto alos gastos extraídos .......................................................................................29

Cuadro 6 [Datos de infraestructura del pozo 1671 proporcionados por el programa EPP.1](#page-41-0)  [\(INIFAP 2014\)..................................................................................................................31](#page-41-0) Cuadro 7 Cuadro de eficiencias hidráulicas respecto a los gastos extraídos del pozo 1671 .........................................................................................................................................31

Cuadro 8 [Datos de infraestructura del pozo 2050 proporcionados por el programa EPP.1](#page-43-0)  [\(INIFAP 2014\)..................................................................................................................33](#page-43-0)

Cuadro 9 [Cuadro de eficiencias hidráulicas donde se muestra las diferentes eficiencias](#page-43-1)  [respecto a los gastos extraídos del pozo 2050...............................................................33](#page-43-1)

[Figura 1 Ensayo de bombeo a caudal crecientes donde existe recuperación del nivel](#page-15-0)  inicial de recarga Custodio (1976) [...................................................................................5](#page-15-0)

[Figura 2 Ensayo de bombeo a caudal crecientes donde no existe recuperación del nivel](#page-15-1)  inicial de recarga Custodio (1976) [...................................................................................5](#page-15-1)

VI [Figura 3 Ensayo de bombeo escalonado con estabilización final Custodio \(1976\)](#page-16-0) .............6 [Figura 4 Ensayo de bombeo escalonado sin estabilización final Custodio \(1976\)...............6](#page-16-1) [Figura 5 Determinación grafica de los valores B y C de la formula S=BQ +CQ](#page-20-0)<sup>2</sup> ....................10 [Figura 6 Tipos de curvas características de pozos. a\) En acuífero sin pérdida en el pozo; b\)](#page-28-0)  [en acuífero libre sin pérdidas en el pozo; c\) con pérdidas no lineales en el pozo; d\) datos](#page-28-0) 

![](_page_9_Picture_54.jpeg)

[\(Pérez 2004\). ………………………………………………………………….……………………32](#page-42-0)

#### **RESUMEN**

<span id="page-10-0"></span>La curva característica hidráulica de un pozo relaciona a los caudales extraídos con el nivel de descenso del nivel de bombeo en el pozo (abatimiento) y un índice de eficiencia de la productividad que es la relación del caudal extraído y el abatimiento (gasto especifico) El conocimiento de la curva hidráulica constituye una herramienta fundamental para la planificación y la estimación de la estabilidad del acuífero donde se hace extracción de agua. Además se pueden tomar decisiones acercas de explotar más el pozo o si nos encontramos en el punto límite de extracción. Con el objetivo de mostrar la evolución de la curva hidráulica hasta llegar a la aplicación de nuevas tecnologías (EPP 1.0) este trabajo será una herramienta fundamental complementaria para el estudio que se imparte en la materia de Hidrología Subterránea en la Universidad Autónoma Agraria Antonio Narro Unidad Laguna o en cualquier otra institución de educación superior que trate temas relacionados con la materia. Los pozos que aquí se muestran fueron analizados utilizando el paquete computacional EPP 1.0 desarrollado en INIFAP ubicado en la ciudad de Gómez palacio Durango.

**Palabras Clave: Ecuación de abatimiento, Curva característica hidráulica, Eficiencia hidráulica, Acuífero, Pozo**

VIII

#### **I INTRODUCCIÓN**

<span id="page-11-0"></span>.El presente trabajo tuvo como principal propósito integrar toda la información posible sobre el proceso de evolución que ha sufrido el método para obtener la ecuación de abatimiento, así como la curva característica y eficiencia hidráulica del pozo. Esta descripción del proceso de evolución tiene como uno de sus principales objetivos mostrar las técnicas más actuales que agrupan de cierta forma todo el conocimiento desarrollado a través de un largo proceso. Este desarrollo surge por la necesidad de conocer la metodología más adecuada para determinar el valor de los coeficientes que integran la ecuación propuesta por Rorabaugh en1953 citada por Custodio y Llamas (1976) y que menciona Chávez (2006) cuya expresión contemplaba los siguientes parámetros. st=BQ+CQ<sup>n</sup> st=Abatimiento teórico total en el pozo (m) BQ = Abatimiento teórico del  $acu$ ífero (m),  $CQ^n$  = Abatimiento del pozo (m), B = Coeficiente de pérdidas en el acuífero (m LPS<sup>-1</sup>), n = régimen de flujo en la obra de toma o pozo profundo (a dimensional), Q = Caudal extraído (LPS). Según Jacob (1947) citado por Peña y Arrequín (1989) consultado en Chávez (2006) el valor de n se puede generalizar a 2, por lo tanto propuso la siguiente expresión st =  $BQ + CQ^2$  st=Abatimiento teórico total en el pozo (m),  $BQ =$  Abatimiento teórico del acuífero (m),  $CQ^n =$  Abatimiento del pozo (m), B = Coeficiente de pérdidas en el acuífero (m LPS<sup>-1</sup>),  $Q =$  Caudal extraído (LPS).

La discrepancia entre las dos expresiones en n≠2 y n=2 ha dado pauta a que múltiples investigadores contiendan cual es la expresión que predice de mejor manera el fenómeno de abatimiento en pozos profundos, en la actualidad se siguen utilizando ambas expresiones ya que en algunos casos alguna describe mejor el proceso de abatimiento.

Ya sea n=2 o n≠2 es necesario echar mano de un método que calcule el valor de las literales B Y C de una manera más concreta. A lo largo de la historia varios investigadores se han dado a la tarea de desarrollar diferentes procedimientos para el cálculo de los coeficientes anteriormente señalados dichos procedimientos van desde los métodos gráficos, analíticos y algebraicos citados en custodio *et al* (1976), consultado por Pérez (2012) . Hasta llegar a los métodos computacionales descritos enManad Jha*et al* (2004) y Helweg (1992 ), y el más recientes que es el paquete computacional EPP 1.0 desarrollado por investigadores del INIFAP-CENID-RASPA Román *et al* (2014). Este último se hace un énfasis a mayor a detalle ya que se muestran algunos ejemplos de pozos los cuales fueron analizados haciendo uso de esta herramienta. Este paquete responde a la necesidad de contar con una herramienta práctica que ayude a facilitar el proceso de análisis de las características de un pozo, además de hacer descripción del proceso de evolución que sufrió la ecuación de abatimiento.

Este trabajo también destaca la importancia de la interpretación de la curva característica del pozo y la eficiencia hidráulica que son resueltos de manera integral por el EPP 1.0, las cuales son de gran ayuda al momento de tomar una decisión certera en la administración y caracterización de un acuífero de donde se hace la extracción de agua mediante un pozo profundo.

Cabe destacar que los autores aquí citados no son los únicos que han dedicado tiempo en el desarrollo de un método apropiado para la estimación de los valores que conforman la ecuación pero si son algunos de los de mayor importancia y trascendencia. Confiamos que este trabajo sea un material lo suficientemente completo que pueda ser considerado como una herramienta complementaria para la impartición del curso de hidrología subterránea impartido en la Universidad Autónoma Agraria Antonio Narro en el plan de estudios de la carrera de Ingeniero Agrónomo en Irrigación.

Por último, con los ejemplos que se muestran se presentan tres casos de pozos profundos en la que el tipo equipamiento afronta el comportamiento hidráulico del pozo en la transición del flujo subterráneo extraído. Caso 1. Pozo con motor externo estable, caso 2. Pozo con motor externo inestable, y caso 3. Pozo con motor sumergible inestable, los cuales fueron analizados mediante el paquete computacional EPP 1.0 del INIFAP.

#### **II REVISIÓN DE LITERATURA**

<span id="page-14-0"></span>Una prueba de bombeo es un procedimiento ampliamente utilizado, el cual tiene la finalidad de obtener datos que sirven para determinar el comportamiento de un acuífero de donde se está extrayendo aguay consisten en lo siguiente: la idea principal es de medir los niveles de abatimiento o descenso que sufre un pozo profundo al hacerle extracciones de agua a diferentes caudales conocidos a lo largo de intervalos de tiempo determinados, existen 2 tipos de ensayos el primero conocido como caudal creciente y el segundo conocido como bombeo escalonado .

Este tipo de pruebas estudia al acuífero mismo y al pozo no a la bomba, son llamadas también pruebas de acuífero cuando se planifican y llevan a cabo correctamente estas pruebas pueden proporcionar información básica para la solución de problemas locales y Regionales sobre el flujo de sobre el flujo del agua subterránea. (CNA, 2007). Una prueba de bombeo permite estimar el rendimiento del pozo, este tipo de ensayo nos permite determinar entre otras cosas: el caudal de explotación del pozo, ecuación de pozo curva característica y eficiencia. (Universidad Tecnológica de Panamá, 2006)

#### <span id="page-14-1"></span>**2.1Tipos de ensayos en pozo**

Tipos de ensayos a caudal creciente como se puede ver en las figuras 1 y 2 consisten en hacer extracciones del pozo a través de intervalos de tiempo iguales y donde se propone que los caudales extraídos incrementen proporcionalmente uno respecto al otro. Cabe mencionar que en este tipo de ensayos existen 2, el primero que se muestra en la figura 1, donde hay una recuperación del nivel inicial o estático en el pozo y el segundo caso mostrado en la figura 2, donde el nivel inicial no se recupera totalmente.

![](_page_15_Figure_0.jpeg)

<span id="page-15-0"></span>**Figura 1 Ensayo de bombeo a caudal crecientes donde existe recuperación del nivel inicial de recarga Custodio (1976)**

![](_page_15_Figure_2.jpeg)

<span id="page-15-1"></span>**Figura 2 Ensayo de bombeo a caudal crecientes donde no existe recuperación del nivel inicial de recarga Custodio (1976)**

Ensayos de bombeo escalonado como se puede ver en las figuras 3 y 4 consisten en hacer extracciones del pozo a través de intervalos de tiempo iguales, y donde se propone que los caudales extraídos incrementen proporcionalmente uno respecto al otro,

pero a diferencia de los ensayos a caudal creciente, el motor de la bomba no se para y la prueba es continua sin esperar que el pozo recupere su nivel inicial . En este tipo de ensayos existen 2 casos, el primero, se muestra en la figura 3, donde al hacer una medición del nivel de abatimiento, este parece alcanzar una estabilización a diferencia del caso mostrado en la figura 4, donde el nivel de abatimiento no se estabiliza y es necesario abrir más la válvula para producir un descenso que sea más fácil de apreciar.

![](_page_16_Figure_1.jpeg)

<span id="page-16-0"></span>**Figura 3 Ensayo de bombeo escalonado con estabilización final Custodio (1976)**

![](_page_16_Figure_3.jpeg)

<span id="page-16-1"></span>**Figura 4 Ensayo de bombeo escalonado sin estabilización final Custodio (1976)**

#### <span id="page-17-0"></span>**2.2 Ecuación de abatimiento**

Es una expresión que remonta a su origen para el año de 1947 y contemplaba los siguientes componentes que aquí se muestran  $St = BQ + CQ^n$ como se describe en Román(2001). Esta ecuación contemplaba que el coeficiente n fuera igual a 2, esta expresión fue refutada para el año de 1953 por Rorabaugh quien propuso que el exponente debería ser n distinto de 2 ya que de esta manera la expresión sería más general y capaz de describir un mayor número de casos distintos. Con n=2 es necesario resolver dicha ecuación para poder general una curva que caracterice el comportamiento del pozo en estudio.

Los parámetros B y C dependiendo de su valor representan las condiciones en las que se encuentra ya sea el acuífero o el pozo, Cuadro1.

![](_page_18_Picture_154.jpeg)

**Cuadro 1. Valores del coeficiente (C) de pérdidas de carga hidráulica de pozos profundos Según Walton reportados por Custodio (1976) y Kasenow (2001).**

A continuación se presentara una serie de métodos que han sido utilizado a lo largo del tiempo y que han sido desarrollados por un gran número de investigadores que discuten la importancia de dar una solución más precisa la expresión St = BQ +CQ<sup>n</sup> ya se con n = 2 o n≠2

#### <span id="page-19-0"></span>**2.2.1 Método gráfico para determinar C y B de la ecuación de abatimiento**

Una vez conocidos los caudales sucesivos y los respectivos descensos, si se desea ajustar a la fórmula St =  $BQ + CQ^2$  basta seleccionar un par de ellos (los demás silos hay se utilizan para comprobación) así será (Custodio ,1976)

$$
S_1 = BQ + CQ^2 \qquad ; \qquad St/Q_1 = BQ + CQ^2
$$

$$
S_2 = BQ + CQ^2 \qquad ; \qquad St/Q_2 = BQ + CQ^2
$$

Puede proceder a resolverse el sistema de ecuaciones de forma analítica, bien se puede efectuar una resolución gráfica , dibujando S/Q en función de Q y trazar una recta que pase por esos dos puntos figura 5. La pendiente será el valor de C y la ordenada al origen será el valor de B en mismo gráfico pueden trazarse otros valores del ensayo y ver si se ajustan correctamente a la recta determinada.

![](_page_20_Figure_0.jpeg)

<span id="page-20-0"></span>**Figura 5 Determinación grafica de los valores B y C de la formula** S=BQ +CQ<sup>2</sup> **2.2.2 Método de tanteo de valor de n**

Si no parece acertado tomar n=2 puede procederse a tomar tres valores y resolver el sistema de ecuaciones.

 $S_1 = BQ + CQ_1^n$ 

 $S_1 = BQ + CQ_2^n$ 

 $S_1 = BQ + CQ_3$ <sup>n</sup>

Cada una de las ecuaciones del sistema anterior puede trasformare en:

$$
\frac{s}{q} = B + CQ^{n-1}
$$

Si se dibuja  $S/Q$  en función de  $Q^{n-1}$  se obtiene una recta de pendiente C y la ordenada al origen B, basta ensayar ordenadamente los valores de n hasta conseguir que los puntos queden ordenados. El método es poco preciso pues diferentes valores de n pueden hacer a los puntos aproximadamente alineados,(Rorabaugth, 1953) consultado por (custodio ,1976).

#### <span id="page-21-0"></span>**2.2.3 Método de tanteo del valor de B**

Cada una de las ecuaciones

$$
\frac{S}{Q} = B + CQ^{n-1}
$$

Puede transformarse de la siguiente manera:

$$
\frac{S}{Q} = B = + CQ^{n-1}
$$

Tomando logaritmos

Log. (  $\overline{\mathcal{S}}$  $\overline{Q}$  $(S-$  B)= (n-1) log+ log CSe representa Log. ( $\frac{S}{S}$  $\overline{Q}$ – B) en función de log. Q se

obtiene una recta con pendiente (n-1) que corta al eje con una ordenada al origen de C basta ensayar diferentes valores de B hasta conseguir que los puntos dibujados queden alineados.

#### <span id="page-22-0"></span>**2.3 Métodos empíricos.**

#### **2.3.1 Ecuacion de Kasenow**

Ecuación de Kasenow. Kasenow (2001), desarrolló una serie de ecuaciones que permiten obtener los parámetros *B* y *C* con un mínimo de tres pares de datos de *Q* y *S* previamente determinados en una prueba de bombeo. Primero se calculan los parámetros *B<sup>i</sup>* y *C<sup>i</sup>* para cada par de datos con las ecuaciones (1) y (2), en caso de obtener impares o más pares de datos se intercalan con los subsecuentes.

$$
B_i = \frac{S_I Q_2^2 S_2 Q_1^2}{Q_I Q_2^2 Q_2 Q_1^2} \tag{1}
$$

$$
C_i = \frac{S_1 Q_2 S_2 Q_1}{Q_1 Q_2^2 Q_2 Q_1^2}
$$
 (2)

Donde los subíndices 1 y 2 se refieren al gasto y abatimiento de cada par de datos. Enseguida se promedian los valores anteriores para el número total de pares de datos y se obtienen así los parámetros medios *B*<sup>m</sup> y *C*m. Posteriormente se aplican las ecuaciones (3) y (4) para obtener los valores finales de *B* y *C* que se utilizan en la ecuación de abatimiento.

$$
B = \frac{S_f - C_m Q_f^2}{Q_f} \tag{3}
$$

$$
C = \frac{S_f - B_m Q_f}{Q_f^2}
$$
 (4)

Dónde:

 $Q_n$  = Caudal en la etapa n (LPS),

 $S_n$  = Abatimiento en la etapa n (m),

 $Q_{n+1}$  = Caudal en la etapa n+1 (LPS),

 $S_{n+1}$  = Abatimiento en la etapa n+1 (m).

#### <span id="page-23-0"></span>**2.3.2. Ecuación de Jacob-Kasenow**

En la solución que propuso Jacob en 1946 no es fácil el cálculo del coeficiente B o también llamada pérdida de carga en el acuífero, y el coeficiente de almacenamiento debe de ser conocido para el desarrollo de esta ecuación

Sin embargo Jacob propone una ecuación donde obtiene el valor del coeficiente C. La ecuación es la siguiente:

$$
C = \frac{\Delta S_{n+1}}{\Delta Q_{n+1}} - \frac{\Delta S_n}{\Delta Q_n}
$$

$$
C = \frac{\Delta Q_{n+1}}{\Delta Q_n + \Delta Q_{n+1}}
$$

La aportación de Kasenow a esta metodología es que después que el coeficiente C ha sido bien determinado se puede obtener el coeficiente B mediante la ecuación anterior.

$$
B=\frac{S_n-CQ_n^2}{Q_n}
$$

#### <span id="page-24-0"></span>**2.3.3 Método de Bierschenk usando análisis de la regresión**

El análisis de regresión puede ser aplicado al método de abatimiento por etapas de Bierschenk. Este método aumenta la precisión, ya que elimina el error subjetivo en la pendiente de la recta y en la intercepción con el eje "y". La pendiente (C) y la intercepción con el eje de la "y" (B) son definidos por las siguientes ecuaciones.

$$
C = \frac{Nxy - (\sum x)(\sum y)}{N \sum x^2 - (\sum x)^2}
$$

$$
B = \frac{(\sum y)(\sum x^2) - (\sum x)(\sum xy)}{N\sum x^2 - (\sum x)^2}
$$

$$
R = \frac{N\sum xy - (\sum x)(\sum y)}{\sqrt{\left[N\sum x^2\right] - \left[\sum x\right]^2 \left[\left[N\sum y^2\right] - \left[\sum y\right]^2\right)}}
$$

Dónde:

N= Etapas;

x = Velocidad de bombeo en cada etapa;

 $y = s/Q$ ;

 $xy = s$ ;

R = Coeficiente de correlación.

 $R^2$  = Coeficiente de determinación (se obtiene elevando al cuadrado R).

#### <span id="page-25-0"></span>**2.4 Métodos computacionales**

Los métodos computacionales en todas las aéreas del conocimiento responden a la necesidad de hacer más fácil el proceso de búsqueda de solución a un problema planteado, esto debido a que en ocasiones el gran número de operaciones matemáticas necesarias para llegar a un resultado, resulta sumamente complicado o tedioso si se pretendiera hacer de forma manual. En el caso particular de la hidrología subterránea han desarrollado algunas poderosas herramientas computacionales que dan solución a la ecuación de abatimiento y que a continuación se exponen los 3 programas más importantes que dan solución a la ecuación de abatimiento.

#### <span id="page-25-1"></span>**2.4.1Método de optimización por proyecciones**

El planificador necesita de saber junto con las características del acuífero obtenidas mediante una prueba de bombeo con gasto constantes , la relación que existe entre el gasto y abatimiento para especificar al pozo la bomba adecuada (Helweg,1992)

La única manera de resolver la ecuación St =  $BQ + CQ^n$  es mediante el uso de la técnica grafica compleja o de una computadora (CODIGO FASTEP). En términos generales se mide el abatimiento en cada etapa del bombeo, y par de gastos en cada uno de sus respectivos abatimientos, se ingresan al programa. Los parámetros son generados por una técnica de optimización llamada ¨proyección¨. Una vez calculados estos parámetros el planificador conoce la relación entre el gasto y abatimiento de un pozo dado. Aunque esta relación no deberá explorarse un 50% más del gasto de la prueba.

#### <span id="page-26-0"></span>**2.4.2 Método de optimización mediante algoritmos genéticos**

La necesidad para poder resolver óptimamente problemas en la mayoría de campos, han llevado al desarrollo de muchas técnicas analíticas y numéricas (MADAN K. JHA, e*t al* 2004) , pero estas técnicas no han sido capaces de optimizar realmente una solución adecuada. Es por ello que los algoritmos genéticos en una poderosa técnica computacional capaz de dar una solución de búsqueda que combinan la teoría de la supervivencia concambios estocásticos estructurales de información. Esta novedosa técnica de solución para la ecuación propuesta por Rorabaugh considera a n capaz de tomar cualquier valor y no solo se limita a n=2 como lo cita Chávez (2006)

Los algoritmos genéticos (AG) son algoritmos de búsqueda que combinan la teoría de la supervivencia concambios estocásticos estructurales de información, con el fin de incrementar la eficiencia de una búsqueda que, de otra forma, sería puramente aleatoria. El gran interés que han suscitado últimamente se debe al fuerte incremento de la capacidad de cálculo que han experimentado los ordenadores, ya que el método implica la realización de

un gran número de operaciones numéricas, sólo disponibles hace unos años, en las grandes "estaciones de trabajo". Por suerte, el método puede ejecutarse hoy en día, en ordenadores más accesibles lo que ha hecho posible su aplicación a diferentes áreas de la realidad industrial así como a múltiples disciplinas. (Udias, A y Elorza, F.J. ,2005).

#### <span id="page-27-0"></span>**2.5 Curvas características en pozos profundos.**

Se en tiende por curva característica teórica de un pozo la representación Gráfica del caudal en función del descenso (M.C. Villanueva y A. Iglesias ,1984).Una vez visualizado el proceso de evolución que ha sufrido el desarrollo de una técnica apropiada para dar solución a la ecuación de abatimiento, se hablará de la curva característica que es un gráfico generado a partir de los datos recabados de un ensayo de bombeo, este grafico debe ser analizado ya que la gráfica que se genere nos dará la información suficiente para poder caracterizar el acuífero. Si el pozo está en un acuífero cautivo ya se ha expuesto el significado de B y C. Si el acuífero es libre también es posible ajustar una ecuación similar, pero en este caso C incluye pérdidas en el pozo y pérdidas por circulación en la formación, y el valor de B es más difícil de interpretar.

La estimación de los términos anteriores se hace mediante una prueba escalonada a caudales variables y en un mínimo de tres etapas, ya que hay tres incógnitas: B, C y, n. En el parámetro C se detectan problemas como: falta de desarrollo al pozo e incrustaciones en el ademe. Este diagnóstico indica el tipo de adecuaciones que hay que realizar para disminuir pérdidas de flujo. En este caso, el valor de (n) indica el régimen de flujo en el medio poroso en contacto con el pozo donde pasa de laminar a turbulento y se asume que en esta

transición su valor tiende a 2 (Kasenow 2001).Se reúnen esquemáticamente los diferentes tipos de curvas características que pueden presentarse. Figura 8, (Román *et al* 2012)

Se incluye una curva errónea. Los errores de determinación de niveles o caudales, la medida de niveles ficticios o el cambio de las características del acuífero durante los ensayos (cambio del nivel inicial, bombeo de un pozo próximo, cambio del coeficiente de almacenamiento por asentamiento, desarrollo del pozo o colmatación, etc.) pueden deformar notablemente las características, haciendo falsa su interpretación de la curva ya que pueden haber cambiado las condiciones del pozo o del acuífero. (Custodio1976).

![](_page_28_Figure_2.jpeg)

<span id="page-28-0"></span>**Figura 6 Tipos de curvas características de pozos. a) En acuífero sin pérdida en el pozo; b) en acuífero libre sin pérdidas en el pozo; c) con pérdidas no lineales en el pozo; d) datos mal tomados debido a ensayo defectuoso o acuífero con características cambiantes durante los ensayos.**

Se denomina curva característica de un pozo a la relación gráfica entre el caudal y descenso del pozo simultáneamente complementada por la relación gráfica entre el caudal específico y descenso o abatimiento del pozo (Chávez, 2006)

Se trata de curvas que caracterizan una captación determinada si los valores regionales del agua subterránea o el coeficiente de almacenamiento no sufren variaciones importantes. Las averías y envejecimiento (corrosión, incrustación, colmatación, etc.), suponen una variación de la curva característica que puede servir para indicar el momento de efectuar reparaciones o mantenimiento preventivo (Custodio 1976).

En un acuífero semi-confinado no se realiza el paso a libre del mismo en los alrededores del pozo de bombeo, y entonces el caudal es directamente proporcional al descenso producido y por lo tanto en la curva característica, Q en función de  $S_p$  es una recta que pasa por el origen y la curva  $Q/S_p$  en función de  $S_p$  es una paralela al eje de descenso. Si el régimen no es permanente, todos los datos deben referirse a un mismo tiempo de bombeo puesto que aun mismo caudal de descenso en el pozo crece con el tiempo de bombeo, por lo menos en los primeros tiempos. Las desviaciones del comportamiento del acuífero respecto al modelo teórico no influyen en estas curvas.

Si el acuífero es libre, el descenso de nivel ocasiona una disminución de transmisividad y por lo tanto el ritmo de crecimiento del descenso es mayor que el del caudal. Un mismo acuífero puede ser libre, cautivo y semi-cautivo. (Obando, 2010)

Para la determinar las propiedades hidráulicas de un acuífero y diagnosticar su comportamiento bajo condiciones diversas, así como evaluar la disponibilidad del recurso agua es necesario el análisis de varios pozos. (Rivas, 2008)

#### <span id="page-30-0"></span>**2.6 Eficiencia hidráulica**

Una vez teniendo la ecuación de abatimiento se puede determinar la eficiencia hidráulica del pozo mediante la ecuación, (Chávez ,2006)

 $St = BQ + CQ<sup>n</sup>$ .

$$
\eta_h = \frac{BQ}{BQ + CQ^n} \text{ (5)}
$$

Debido a que esta expresión falla en pozos bajo condiciones muy cambiantes, por lo que se recurre a las expresiones dadas por Custodio (1976), la cual se citan en la ecuación

$$
\eta_h = \frac{S_t}{S_r} = \frac{Q_{er}}{Q_{et}}
$$

Dónde:

 $\eta_h$  = Eficiencia hidráulica (%),

- $S_t$  = Abatimiento teórico estimado mediante la ecuación de abatimiento (m),
- S<sup>r</sup> = Abatimiento real medido con la sonda en el momento de la evaluación (m),

 $Q_{\text{er}}$  = Caudal específico real (LPS m<sup>-1</sup>),

 $Q_{et}$  = Caudal específico teórico (LPS m<sup>-1</sup>).

En acuíferos cautivos poco permeables, la eficiencia de los pozos suele ser alta ya que la mayor parte de la pérdida de carga es imputable a la formación. Por el contrario, en acuíferos muy permeables, la eficiencia puede ser baja si el pozo no ha sido construido muy cuidadosamente y/o no ha sido bien desarrollado. No deben comparase eficiencias de pozos en acuíferos diferentes. La comprobación sistemática de la eficiencia hidráulica de un pozo puede mostrar efectos de incrustación y corrosión, señalando la necesidad de un mantenimiento preventivo. Si hay un intensivo desarrollo o un macizo de grava, puede suceder a veces que el descenso observado sea menor que el descenso calculado, originando que la eficiencia sea algo mayor que 1.

La eficiencia hidráulica del pozo determinada en esta forma es función tanto de las características constructivas del pozo como de las propiedades físicas y condiciones hidráulicas del acuífero. (Chávez (2006) Cruickshank (1976) citado por Peña y Arrequín (1989)). Además es afectada por la relación de permeabilidades entre el acuífero y el filtro de grava. De tal manera Peña y Arrequín (1989) en base a lo citado por este autor mencionan que es posible obtener mayores eficiencias hidráulicas en pozos localizados en acuíferos con permeabilidades altas. Por esta razón no se puede hablar de eficiencias hidráulicas en forma general, ya que éstas dependen de las características propias de cada zona o acuífero.

Cruickshank (1976) citado por Peña y Arrequín (1989), menciona que la eficiencia hidráulica del pozo determinada en esta forma es función tanto de las características constructivas del pozo como de las propiedades físicas y condiciones hidráulicas del acuífero. Además es afectada por la relación de permeabilidades entre el acuífero y el filtro de grava. De tal manera Peña y Arrequín (1989) en base a lo citado por este autor mencionan que es posible obtener mayores eficiencias hidráulicas en pozos localizados en acuíferos con permeabilidades altas. Por esta razón no se puede hablar de eficiencias hidráulicas en forma general, ya que éstas dependen de las características propias de cada zona o acuífero

En el cálculo de la eficiencia asume que existe un flujo desde el acuífero, que atraviesa el empaque de grava y entra al pozo; en este trayecto ocurren pérdidas de carga que afectan la eficiencia reduciéndola. Las pérdidas de carga pueden ser en el acuífero por lo tanto son inevitables y ocurren también en el pozo (empaque o grava) lo cual es grave ya que el coeficiente C de la ecuación de batimiento se multiplica por el caudal elevado al cuadrado según algunos autores. (Campillo, 2006)

La expresión de eficiencia hidráulica de un pozo profundo ecuación (5) cuando la expresión de abatimiento, muestra que los parámetros (B,C) son positivos ayuda a diagnosticar ya sea de manera gráfica o de cálculo, los distintos escenarios de la eficiencia hidráulica del pozo aun para valores no ensayados, tal es el caso presentado por Román *Et*  al 2007 en la siguiente figura 9*, en la que se puede observar* que el pozo se ensayó hasta un caudal de 54 LPS y al sugerir extraer hasta 81 Lps la eficiencia hidráulica decrece de 89 a 86 %, la curva característica presentada muestra además la ecuación de abatimiento con la que fue construida que es la de Bierschenk de 5 probadas.

![](_page_33_Figure_1.jpeg)

<span id="page-33-0"></span>**Figura 7 Curva característica hidráulica del pozo # 2993 de la Región Lagunera, complementada con la eficiencia hidráulica.**

En ocasiones la eficiencia de un pozo se ve afectada por algunas razones propias del acuífero según estudios hechos pos la CNA 2004 algunas de ellas son las siguientes.

**Cuadro 3. Causas de ineficiencias de los pozos de agua fuente: CNA 2004**

![](_page_34_Picture_9.jpeg)

# <span id="page-35-0"></span>**2.7 Programa computacional para Ecuación de abatimiento, curva característica hidráulica y eficiencia hidráulica de un pozo profundo (EPP 1.0 del INIFAP) (Figura 7)**

En la Figura 7 se resalta además "Ventanas" y "Menú", en este último es donde se alimenta y procesa la información de los datos de los ensayos de bombeo escalonados o a caudal creciente y elemental de la bomba; antes de los ensayos se recopila información de la infraestructura instalada; el pozo analizado numerado con el N° 3320 registrado así en la CNA, está localizado geográficamente a 25°35´23.6" N de altitud; 103° 27´13.1" O de longitud; ASNM de 1137 m en el CENID RASPA del INIFAP dentro del Acuífero Principal de la Comarca Lagunera.

Pantalla principal del paquete computacional EPP 1.0 del INIFAP, Figura 8. Métodos. Las características y componentes del pozo construido, motor eléctrico, cabezal de descarga, columna de bombeo y cuerpo de tazones, son datos que se solicitan antes de los ensayos citados, por lo general hay información que el propietario no la tiene, el EPP 1.0 indica cero en algunas casillas de los sub menú "Predio", "Pozos" y "Motor", (Fig. 7), que se pueden atenuar que no intervienen en cálculos, además dicha información sirve en la elaboración del diagnóstico.

![](_page_36_Picture_0.jpeg)

## <span id="page-36-0"></span>**Figura 8 Pantalla principal del paquete computacional EPP 1.0 del INIFAP.**

En la Figura 8.Se muestra un registro de información de los sub menú mencionado proporcionado por el informe de cómputo. Los datos requeridos de los ensayos son; el nivel estático (NE) en m, Caudal (Q) en L s-1, Nivel Dinámico (ND) en m, Potencia eléctrica (Pe) en KW y Factor de Potencia (FP) sin unidades es a dimensional, estos últimos dos, medidos con potenciómetro eléctrico para cada escalón del ensayo, también otros datos requeridos por el EPP 1.0 son los mostrados en el Cuadro 1, que son; la localización geográfica del pozo altitud Norte y longitud Oeste para presentar su ubicación en el monitor, tensión eléctrica (V) en volts, corriente eléctrica (I) en amperes, presión del manómetro en PSI (LbPulg<sup>2</sup> )

Datos de un pozo profundo evaluado con los datos de infraestructura arrojados por el EPP 1.0, Figura7. Datos básicos requeridos por el EPP 1.0, obtenidos de los ensayos de bombeo medida inmediatamente en la descarga de la bomba, Los datos de (V, I) son proporcionados igualmente con el potenciómetro.

![](_page_37_Picture_38.jpeg)

<span id="page-37-1"></span>**Figuran 9 Datos de un pozo profundo evaluado con los datos de infraestructura arrojados por el EPP 1.0.**

<span id="page-37-0"></span>**Cuadro 2. Datos básicos requeridos por el EPP 1.0, obtenidos de los ensayos de bombeo**

![](_page_37_Picture_39.jpeg)

#### **III APLICACIÓN DEL EPP 1.0 en pozos profundos en la Región Lagunera (Coah.-Dgo.)**

Como se describió al principio del trabajo, el principal interés es que el lector conozca el proceso de evolución que tuvo la ecuación de abatimiento y que finalmente corrobore este a través de ejemplos reales de pozos que han sido analizados en la región mediante una técnica computacional llamada EPP.1 software desarrollado en la instalaciones del CENID-RASPA . Este análisis de pozos contempla 3 casos particulares y distintos que se han encontrado en la región y que son: pozo con motor externo estable, pozo con motor externo inestable, y pozo con motor sumergible inestable. A continuación se muestra su análisis.

![](_page_38_Picture_2.jpeg)

**Pozo 3320 de CENID-RASPA con motor sumergible comportamiento inestable**

<span id="page-38-0"></span>**Ilustración 1 pozo de abastecimiento del campo experimental CENID-RASPA Gómez Palacio Durango (Pérez 2004)**

## **CURVA CARACTERISTICA**

<span id="page-39-0"></span>![](_page_39_Figure_1.jpeg)

# **EFICIENCIA HIDRAHULICA**

![](_page_39_Picture_69.jpeg)

# **DATOS DE INFRAESTRUCTURA 3320**

![](_page_39_Picture_70.jpeg)

**Cuadro 4 Datos de infraestructura del pozo 3320 proporcionados por el programa EPP.1 (INIFAP 2014)**

**ECUACION DE ABATIMIETO**

 $s_1$ =33.114954 Q -3.009382 Q<sup>2</sup>  $R^2 = 0.800$  $CV=0.155$ 

**Cuadro 5.Eficiencias Hidráulicas respecto a los gastos extraídos**

## **Pozo 1671 Rincón del Buitre1671 con externo comportamiento estable**

![](_page_40_Picture_1.jpeg)

**Ilustración 2. Pozo de abastecimiento del campo experimental de la UAAAN U.L. (Pérez 2004).**

#### **DATOS DE INFRAESTRUCTURA 1671**

![](_page_41_Picture_60.jpeg)

<span id="page-41-0"></span>**Cuadro 6 Datos de infraestructura del pozo 167**

**1 proporcionados por el programa EPP.1 (INIFAP 2014)**

## **ECUACION DE ABATIMIENTO**

 $s_1 = -0.065636 Q + 0.002138 Q^2$ 

 $R^2=0.996$ 

 $CV=0.045$ 

## **CURVA CARACTERISTICA**

![](_page_41_Figure_6.jpeg)

## **EFICIENCIA HIDRAHULICA**

![](_page_41_Picture_61.jpeg)

**Cuadro 7.Eficiencias respecto a los gastos extraídos del pozo 1671**

## **Pozo GABINO VASQUEZ con motor externo con comportamiento inestable**

![](_page_42_Picture_1.jpeg)

<span id="page-42-0"></span>**Ilustración 3 Pozo de abastecimiento del Predio Gabino Vásquez Matamoros Coahuila (Pérez 2004)**

![](_page_43_Picture_65.jpeg)

![](_page_43_Picture_66.jpeg)

<span id="page-43-0"></span>**Cuadro 8 Datos de infraestructura del pozo 2050** 

**Proporcionados por el programa EPP.1 (INIFAP 2014)**

# **CUACIÓNDE ABATIMIENTO**

s<sub>1</sub>=-0.065636 Q+0.002138 Q<sup>2</sup><br>R<sup>2</sup>=0.996

 $CV=0.045$ 

## **CURVA CARACTERISTICA**

![](_page_43_Figure_6.jpeg)

## **EFICIENCIA HIDRAHULICA**

![](_page_43_Picture_67.jpeg)

<span id="page-43-1"></span>**Cuadro 9 Cuadro de eficiencias respecto a los gastos extraídos del pozo 2050**

#### **IV CONCLUSIONES**

<span id="page-44-0"></span>La ecuación de abatimiento es una expresión que facilita el estudio del comportamiento de acuíferos según sean sus características, al generar la curva característica resultado de los datos del ensayo de bombeo podemos tomar decisiones por ejemplo, si es posible hacer una extracción mayor al pozo si estamos en el límite de extracción y ya no es posible extraer una mayor cantidad de agua.

El programa computarizado EPP: 1 es una herramienta sumamente práctica, el diagnostico que genera es confiable y preciso. Además de que proporciona la información de una manera clara y detallada de las condiciones hidráulicas en las que se encuentra el pozo. Este trabajo reúne la información de tal manera que el alumno es capaz de visualizar el proceso de evolución de ecuación de abatimiento así como también se presentan casos reales en donde se hace uso de uno de los software más actuales en materia de estudio de pozos (EPP.1)

#### **VBIBLIOGRAFÍA.**

- <span id="page-45-0"></span>CAMPILLO U. R. 2006, Calculo de eficiencia de Pozos, consultado el 10 de noviembre de 20014 en www.aprchile.cl/pdfs/calculo\_de\_la\_EficienciaV4.pdf
- CHÁVES O.J.C 2006, Metodología para la evaluación de eficiencia electromecánica e hidráulica en la extracción de aguas subterráneas. Tesis Profesional. UAAAN U.L. Torreón Coahuila México
- CNA, 2009, subdirección de agua potable, drenaje y saneamiento, eficiencia en pozos consulado el 8 de noviembre de 2014 en www.**conagua**.gob.mx/**CONAGUA**07/.../**Eficiencia**[enSisdeBombeo2daE](http://www.conagua.gob.mx/CONAGUA07/.../EficienciaenSisdeBombeo2daE)
- CNA, 2007, Manual de agua potable alcantarillado y saneamiento, Pruebas de bombeo, diciembre 2007, consultado el 29 de octubre de 2014 en www.conagua.gob.mx/.../Publicaciones/Libros/42PruebasDeBombeo
- CUSTODIO E., Y R. LLAMAS M. 1976. Hidrología Subterránea tomos I, y II, 1<sup>a</sup> Ed., ediciones omega S.A. Casa Nova 220 Barcelona 11 p 825 –845 tomo II.
- HELWEG O. J. 1992. Recursos Hidráulicos, Planeación y Administración. 1° ed. 1992 Editorial Limusa p. 198 – 200, 376 – 387. México.
- KASENOW M. 2001. Applied Ground Water Hydrology and Well. 2nd Edition. Water Resources Publications, Colorado, USA.

Madan J. K., N Gurav, and P.S. Manoj. 2004. Determining Hydraulic of Production Wells using Genetic Algorithm. Wáter Resources Management 18: 353–374.

- Obando, 2010, Fundamentos y métodos de la Hidrogeología, Universidad Nacional Autónoma de Nicaragua, marzo 2010, consultado el 3 de octubre en http://blogs.monografias.com/
- PEÑA D. S. Y J. ARREQUÍN M. 1989. Eficiencias Electromecánicas de los equipos de bombeo y de las condiciones hidráulicas en los pozos, Ingeniería Hidráulica en México.
- PEREZ MARROQUIN , Manuel Eduardo (2012), Metodología de evaluación electromecánica e hidráulica obtención de curvas características en pozos profundos, Tesis de licenciatura, Universidad Autónoma Agraria Antonio Narro, Unidad Laguna, pp. 16-17
- RIVAS *et al,* 2008, Universidad Michoacana de San Nicolás de Hidalgo, facultad de ingeniería civil, manual de prácticas en pozos profundos, consulado el 14 de noviembre de 2014 en hidraulica.umich.mx/laboratorio/images/man\_pdf/8o/p8\_2.pd
- ROMÁN *et. Al* (2007) Modelos de abatimiento del nivel de bombeo y eficiencia hidráulica en un pozo profundo estable Agro Faz 7. Pp.36-40

ROMÁN *et. Al* (2011), Modelo de abatimiento de pozos profundos,Terra Latinoamericana, vol. 29, núm. 1, enero-marzo, 2011, consultado el 7 de octubre de 2014 en <http://www.redalyc.org/pdf/573/57319955001.pdf>

- ROMÁN ,PEREZ (2014) Evaluación y diagnóstico de las eficiencias electromecánica e hidráulica mediantes curvas características propuestas para su mejoramiento, reporte del pozo 2050 del predio ejido Gavino Vásquez, CENID-RASPA INIFAP .
- ROMÁN, e*t al*2014, EPP.1. Programa de cómputo para la evaluación, diagnóstico y mejoramiento de pozos profundos, Memorias de la XXV Semana Internacional de Agronomía, FAZ-UJED
- Universidad Tecnológica de Panamá, 2006, Centro de Investigaciones Hidráulicas E Hidrotecnias, procedimiento de ensayos escalonados y de larga duración, panamá 2006, consultado el 1 de noviembre de 2014en:*www.utp.ac.pa/documentos/2011/pdf/PCUTP-CIHH-AH-101-2006.pdf*

UDIAS, A Y ELORZA, F.J. 2005, Optimización de perímetros de protección de acuíferos Mediante un algoritmo genético, Departamento de Matemática Aplicada y Métodos Informáticos, ETSI de Minas, Universidad Politécnica de Madrid/ Ríos Rosas, 21. 28003 Madrid. Consultado el 3 de octubre de 2014 en [www.igme.es/...2.../ARTI.%20Optimización%20de%20parámetros.pd](http://www.igme.es/...2.../ARTI.%20Optimización%20de%20parámetros.pd)

VILLANUEVA Y A. IGLESIAS, 1984**,** POZOS Y ACUÍFEROS. TÉCNICAS DE EVALUACIÓN MEDIANTE ENSAYOS DE BOMBEO, Instituto Geológico y Minero de España, pag.232, consultado el 3 de octubre de 2014 en aguas.igme.es/publica/libro35/lib.htm

EPP.1 2013, Evolución de pozos profundos, programa computacional desarrollado por el CENID RASPA-INIFAP